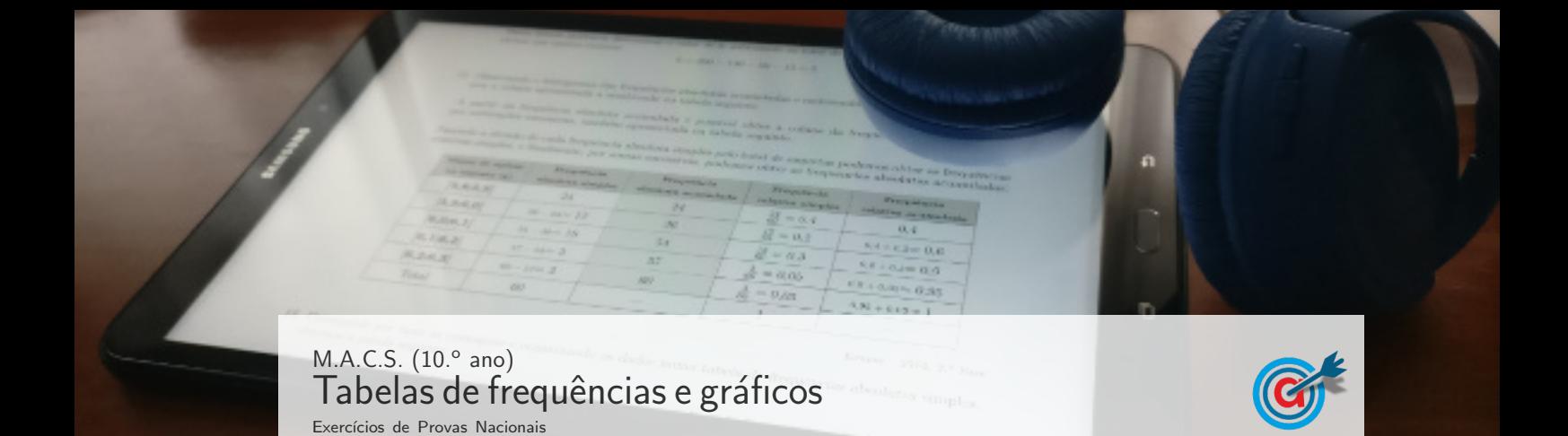

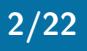

1. No ano passado, a Festa da Freguesia teve a duração de catorze dias, consecutivos, correspondendo a duas semanas completas. A festa começou no domingo, dia 7, e terminou no sábado, dia 20.

Na Tabela 4, apresentam-se os dados das temperaturas (T), mínima e máxima, em graus Celsius (°C), e da precipitação acumulada diária (P), em milímetros (mm), para cada dia da primeira semana da festa.

|   | <b>Dom., 7</b> | <b>Seg., 8</b> | Terça, 9    | Quarta, 10        | Quinta, 11        | Sexta, 12         | Sáb., 13          |
|---|----------------|----------------|-------------|-------------------|-------------------|-------------------|-------------------|
|   | Céu nublado    | Céu nublado    | Céu nublado | Céu pouco nublado | Céu pouco nublado | Céu pouco nublado | Céu pouco nublado |
|   |                |                |             |                   |                   |                   |                   |
|   | 16 °C 26 °C    | 15 °C 23 °C    | 16 °C 28 °C | 16 °C 29 °C       | 15 °C 29 °C       | 15 °C 28 °C       | 14 °C 26 °C       |
| P | $1 \text{ mm}$ | $0.5$ mm       | $0.1$ mm    | $0.2$ mm          | 0 <sub>mm</sub>   | $0.3$ mm          | 3 mm              |

Em qual das opções seguintes está representado, para a primeira semana, o gráfico de variação da temperatura máxima, relativamente ao dia anterior?

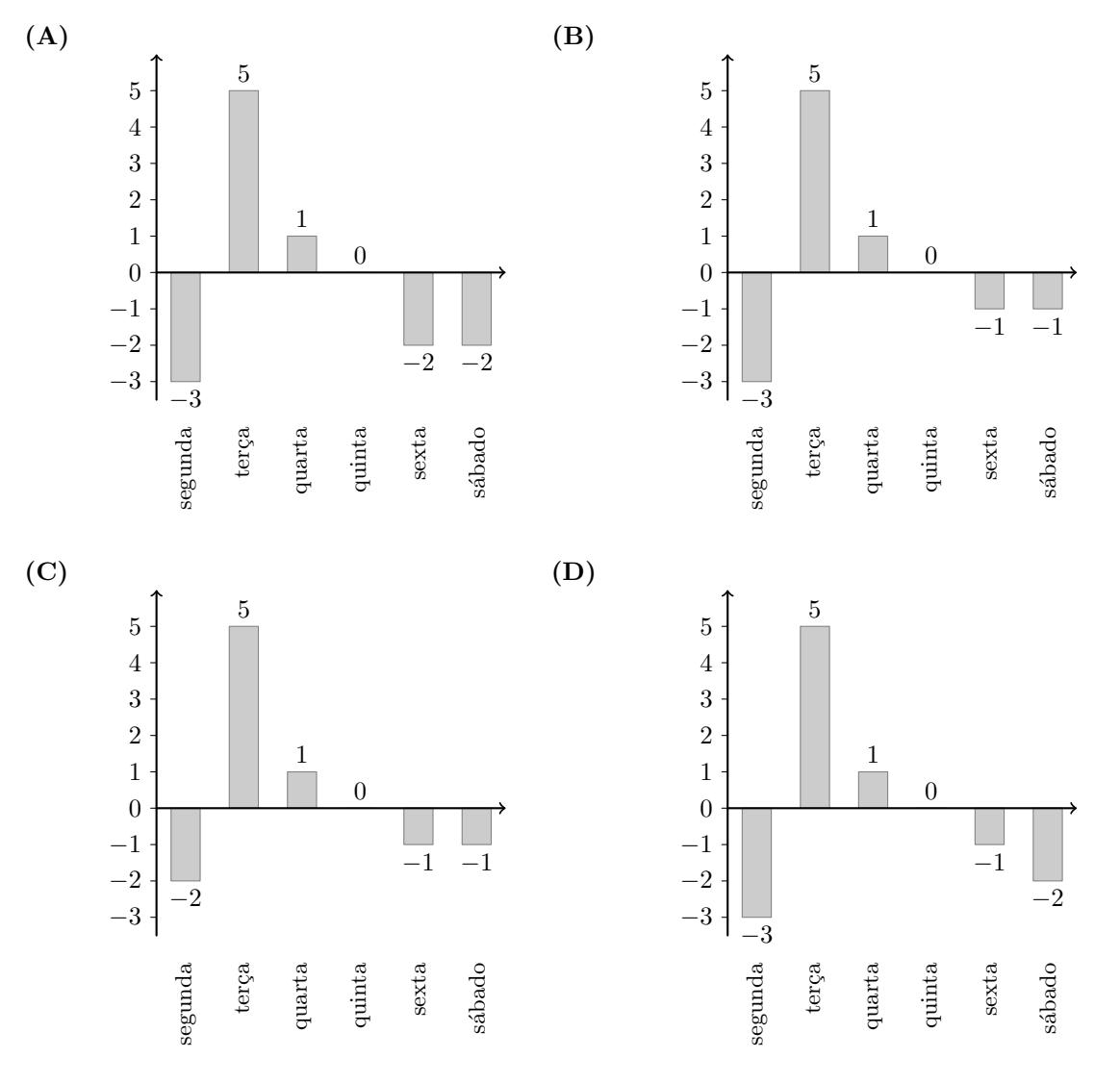

Exame – 2023,  $1^a$  Fase

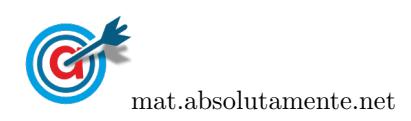

- 2. No parque de campismo de Dujal, existem 380 lugares distribuídos do seguinte modo:
	- lugares para tendas;
	- lugares para estacionar autocaravanas;
	- $\bullet$  lugares para estacionar automóveis.

Ao longo de uma determinada semana, verificou-se que estiveram sempre ocupados os mesmos 200 lugares.

Na figura seguinte, é apresentada a distribuição dos lugares ocupados, tendo em conta a sua função.

Na tabela seguinte, apresenta-se o número de lugares no parque de campismo, tendo em conta a sua função e o número de lugares ocupados por autocaravanas.

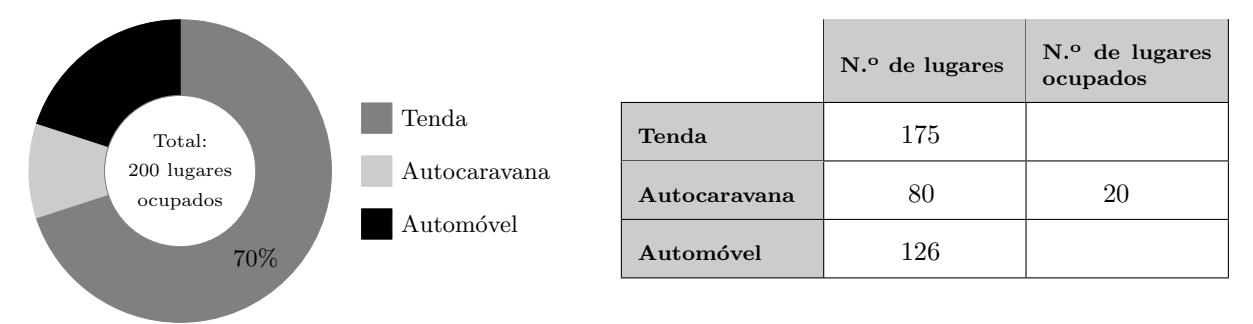

Determine a percentagem de lugares ocupados por automóveis, relativamente ao número de lugares existentes para os estacionar

Exame – 2022,  $2^a$  Fase

3. No terceiro trimestre do ano de 2021, a agˆencia de viagens Ir&Voltar vendeu, para destinos nacionais e para destinos internacionais, um total de 500 viagens.

No gráfico seguinte, está representada, para cada mês do terceiro trimestre de 2021, a distribuição, em percentagem, das viagens vendidas na agência em função do destino.

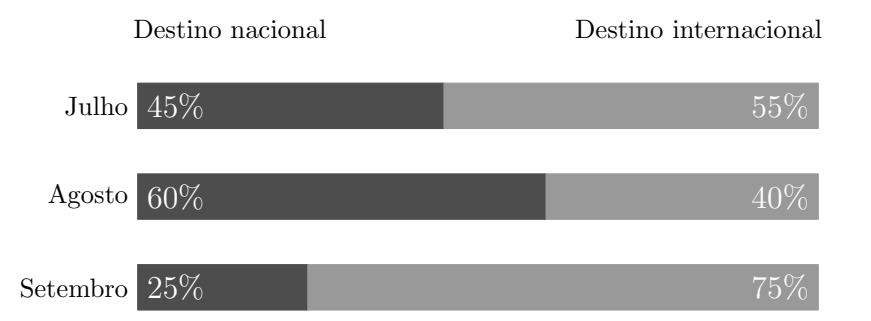

Admita que:

- 48% das viagens vendidas no terceiro trimestre de 2021 são viagens vendidas no mês de agosto;
- o n´umero de viagens vendidas no mˆes de julho ´e metade do n´umero de viagens vendidas no mˆes de agosto.

Determine o número de viagens vendidas no mês de setembro para um destino internacional.

Exame – 2022,  $1^a$  Fase

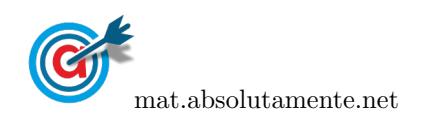

4. A rádio OnOfff é uma rádio local que transmite através da Internet, com recurso a tecnologia de transmissão de áudio e de vídeo em tempo real.

No Dia Internacional da Saúde, a rádio OnOfff lançou aos ouvintes o desafio seguinte: calcularem o seu índice de massa corporal (IMC) e de o enviarem para a rádio.

Os programas da rádio com maior participação dos ouvintes foram «A sua tarde na OnOfff» e «OnOfff night.

As respostas recebidas durante a emissão do programa «A sua tarde na OnOfff» apresentam-se no histograma de frequências absolutas simples, representado no gráfico seguinte, organizadas nas classes [14, 18],  $[18, 22], \ldots, [30, 34].$ 

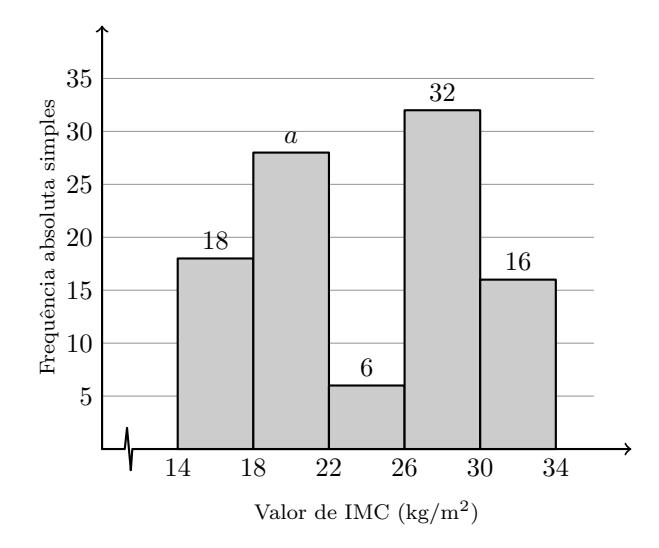

As respostas recebidas durante a emissão do programa «OnOfff night» apresentam-se no histograma de frequências absolutas acumuladas, representado no gráfico seguinte, organizadas nas classes [14, 18],  $[18, 22], \ldots, [30, 34].$ 

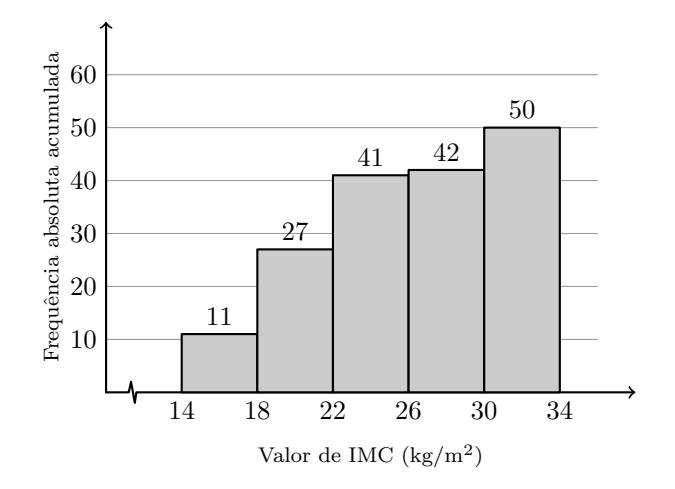

Considere  $a = 26$ 

Apresente uma tabela de frequências absolutas simples para o total das respostas recebidas durante a emissão dos programas «A sua tarde na OnOfff» e «OnOfff night».

Na sua resposta, mantenha as classes utilizadas em ambos os histogramas.

Exame – 2021, Ép. especial

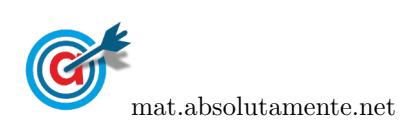

5. A ParaPagar tem 150 funcionários na região de Lisboa e Vale do Tejo cujas idades se apresentam no histograma de frequências absolutas acumuladas, representado na figura seguinte, organizadas nas classes [18,28[, [28,38[, ... , [58,68[.

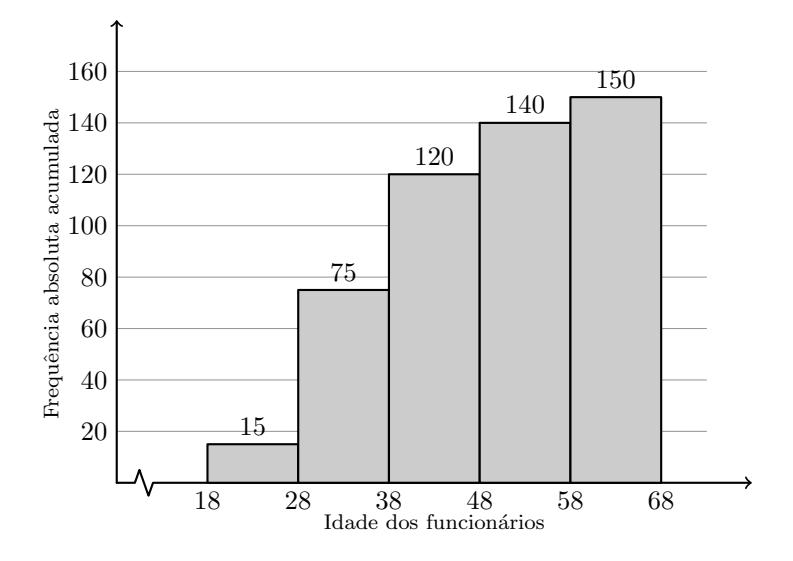

5.1. Considere que, com os dados apresentados no histograma da figura anterior, será construído um gráfico circular, em que a cada sector corresponde o número de funcionários da região de Lisboa e Vale do Tejo, de acordo com as suas idades.

A amplitude do ângulo ao centro, em graus, correspondente ao sector circular relativo ao número de funcionários cuja idade pertence à classe  $[18,28[$ será

- $(A) 15^\circ$ (B) 18◦ (C) 33◦  $(D)$  36 $\circ$
- 5.2. Na tabela seguinte, apresentam-se, organizadas por classes, as idades dos 100 funcionários da ParaPagar da região do Algarve.

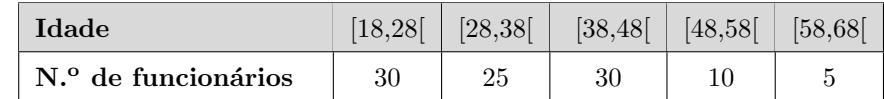

Apresente uma tabela de frequências relativas acumuladas para as idades dos 250 funcionários da Para-Pagar, 150 da região de Lisboa e Vale do Tejo e 100 da região do Algarve.

Na sua resposta, mantenha as classes utilizadas.

Exame – 2021,  $1^a$  Fase

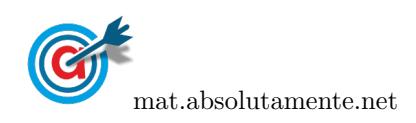

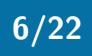

6. Na Escola Secundária de Avelares, os 1500 alunos indicaram o principal motivo pelo qual consideravam importante aderir ao programa de aluguer das BEA, bicicletas elétricas de Avelares.

Os dados recolhidos foram organizados pelos alunos de MACS da escola, tendo-se concluído que:

- 645 alunos indicaram ser bom para o ambiente;
- 4% dos alunos indicaram outros motivos.

Qual dos gráficos pode representar a informação recolhida?

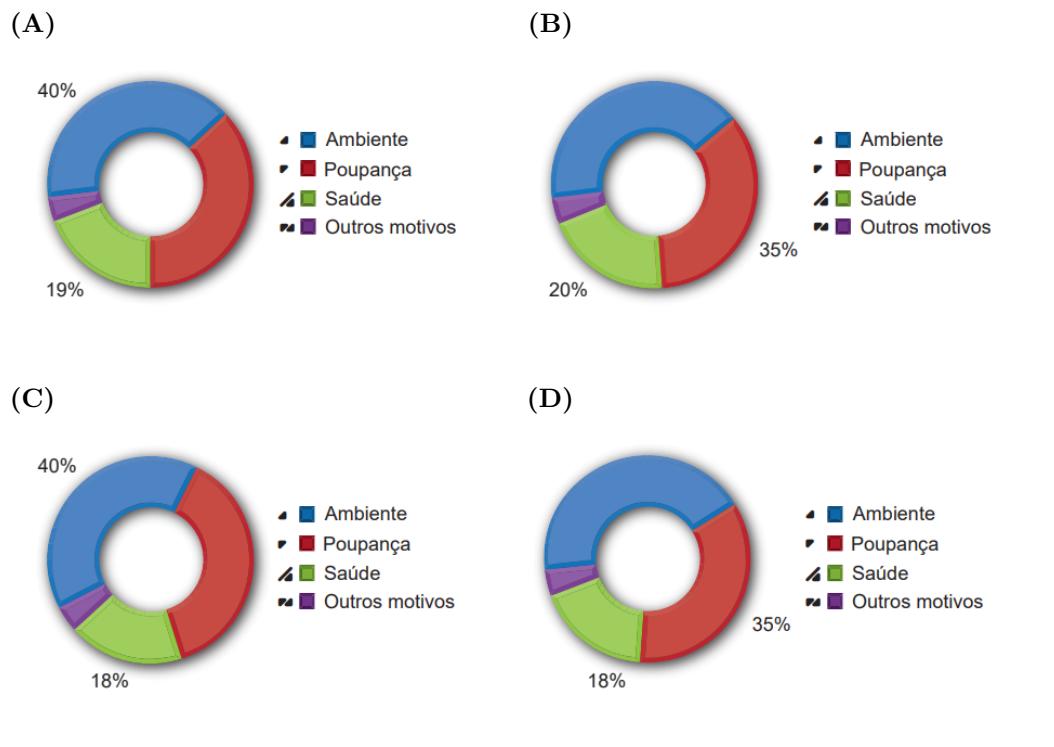

Exame – 2020, Ép. especial

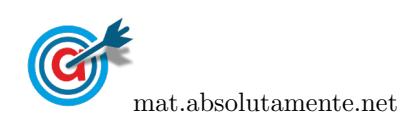

7. No Centro Comercial Futuro são realizados, periodicamente, inquéritos junto dos clientes com o objetivo de conhecer as suas preferências.

Num certo dia, foram inquiridos 50 clientes acerca do valor, em euros, que haviam gastado em compras nesse dia.

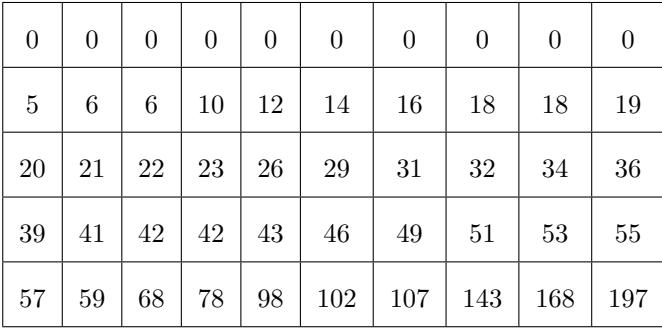

Na tabela seguinte, encontram-se registados os dados recolhidos.

Concluiu-se que 60% dos clientes inquiridos gastaram, em compras, no máximo, euros.

Qual a opção que completa a frase com correção?

(A) 34 (B) 36 (C) 39 (D) 40

Exame – 2019, Ép. especial

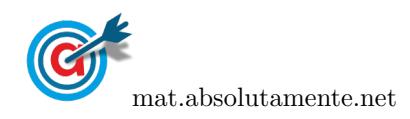

8. Uma aplicação informática permite medir a qualidade do acesso à Internet, executando diversos testes, nomeadamente a medição da latência.

A latência é o tempo, em milissegundos (ms), que um conjunto de dados demora a ir de um computador até um servidor e a regressar.

Na figura seguinte, estão representados os dados relativos à latência numa determinada região obtidos nos testes realizados em 2015 e em 2017.

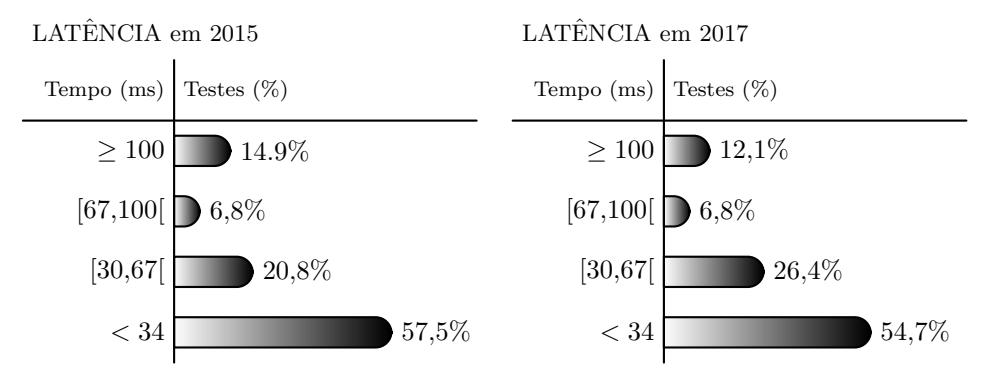

Na tabela seguinte, está parcialmente registado o número de testes realizados nos últimos cinco anos, nessa região.

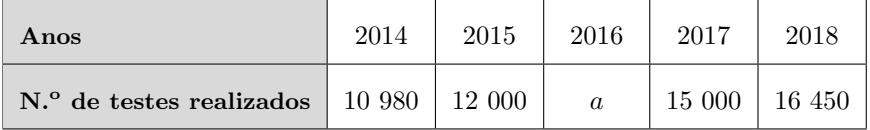

Considere a afirmação:

«O número de testes cujo valor da latência foi inferior a 34 ms diminui quando se comparam os resultados obtidos nos anos de 2015 e 2017.

A afirmação é verdadeira? Justifique.

Exame – 2019,  $1.^a$  Fase

- 9. Na festa de Fonte Melo, teve lugar uma prova de corrida.
	- 9.1. Uma das equipas participantes registou os tempos obtidos pelos seus atletas.

O diagrama de caule-e-folhas seguinte apresenta os 20 registos dos tempos, em minutos, que foram obtidos pelos atletas desta equipa. No caule, consta o valor das dezenas e, nas folhas, o algarismo das unidades de cada registo.

$$
\begin{array}{c|cccc}\n4 & 6, & 8, & 8 \\
5 & 0, & 0, & 0, & 4, & 6, & 6, & 6, & 7 \\
6 & 2, & 2, & 3, & 5, & 9 \\
7 & 4, & 4, & 4, & 9\n\end{array}
$$

Qual é a percentagem de atletas com um tempo de prova de, pelo menos, 54 minutos?

(A)  $30\%$  (B)  $35\%$  (C)  $65\%$  (D)  $70\%$ 

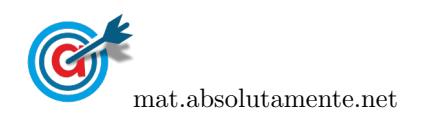

9.2. Na corrida participaram 1600 atletas, dos quais 1300 eram do género masculino. As idades dos atletas participantes na corrida foram organizadas, por género, em dois histogramas de frequências relativas simples.

Na figura seguinte, apresenta-se o histograma relativo aos dados dos atletas do género feminino.

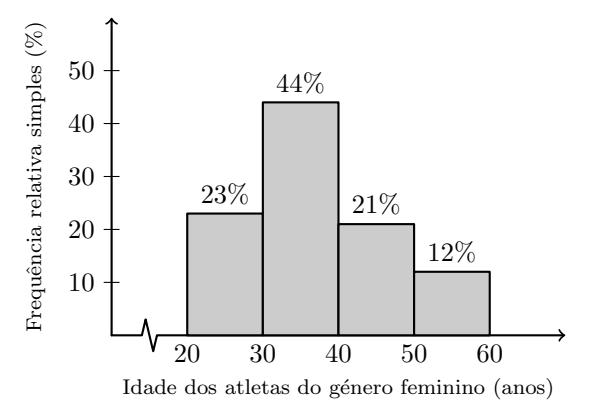

Na figura seguinte, apresenta-se o histograma relativo aos dados dos atletas do género masculino, em que não estão registados todos os valores.

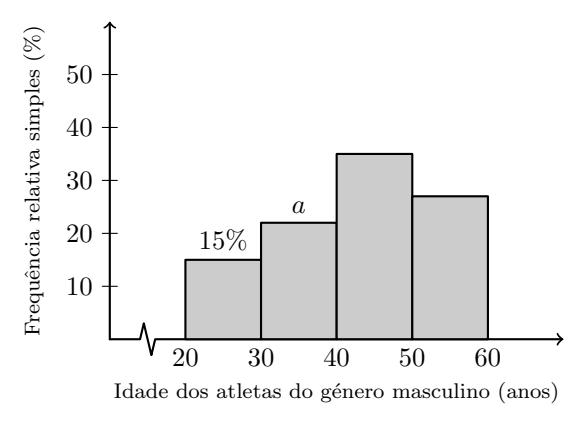

Determine o valor de  $a$ , admitindo que na corrida participaram  $682$  atletas, de ambos os géneros, com idade inferior a 40 anos.

Exame – 2018, Ép. especial

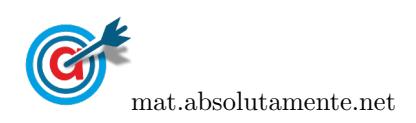

10. Foi levado a cabo um levantamento do número de espectadores presentes em 100 sessões da peça realizadas em Portugal Continental.

No gráfico seguinte, está representado um histograma de frequências absolutas simples dos dados recolhidos.

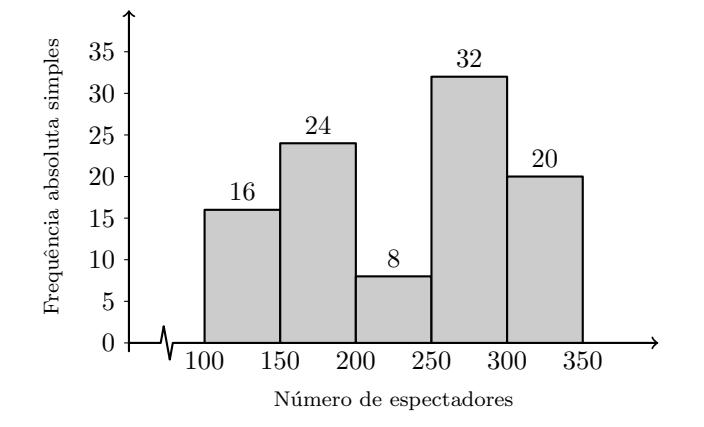

Foi igualmente levado a cabo um levantamento do número de espectadores presentes nas 50 sessões da peça realizadas nas ilhas dos Açores e da Madeira.

No gráfico seguinte, está representado um histograma de frequências absolutas acumuladas dos dados recolhidos.

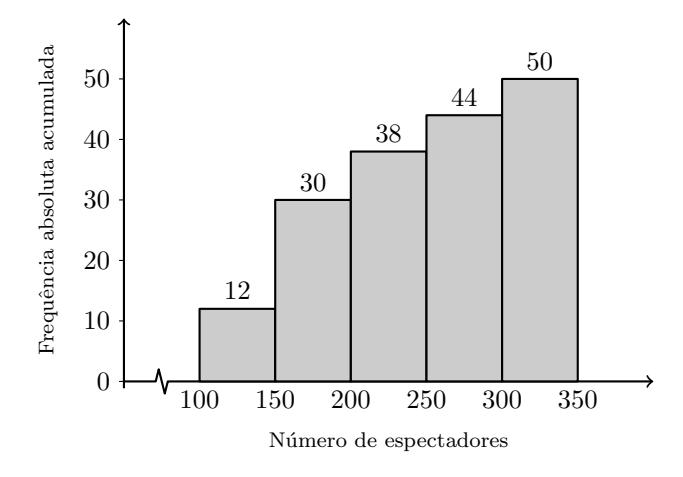

Construa uma tabela de frequências absolutas simples, considerando os dados das 150 sessões realizadas, 100 em Portugal Continental e 50 nas ilhas dos Açores e da Madeira, mantendo as classes utilizadas.

Exame – 2018,  $2.^a$  Fase

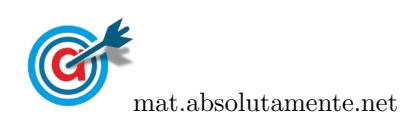

11. Na ilha de Dujal existe uma espécie de larvas que se encontram em algumas árvores. Uma equipa de biólogos estudou a evolução da massa das larvas, em gramas, em função do tempo de vida, em semanas.

Numa das semanas em que foram realizadas pesagens de larvas, os biólogos construíram uma tabela onde anotaram a informação recolhida. A tabela por eles criada foi danificada, sendo possível recuperar apenas uma parte da informação nela contida. Na tabela seguinte, apresenta-se a informação recuperada.

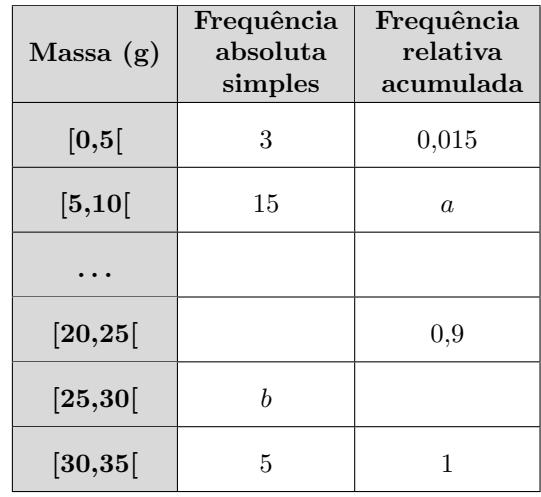

Determine os valores de a e de b.

Exame – 2018,  $1.^a$  Fase

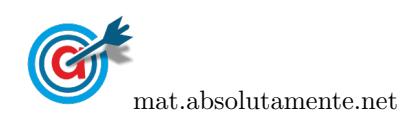

12. Na tabela seguinte, estão registados, para cada um dos filmes, A, B, C, D, E, F e G, o custo de produção, em milhares de euros, e o número de espectadores, em milhares, que teve nas semanas de exibição em Portugal.

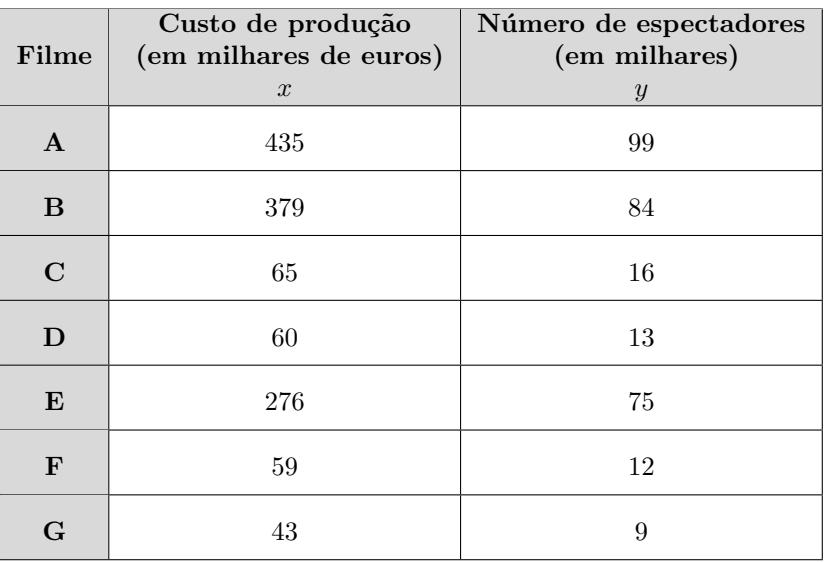

Admita que o número de espectadores do filme D, registado na tabela anterior, foi obtido nas quatro semanas em que o filme esteve em exibição.

O gráfico seguinte, que não está completo, apresenta a distribuição da percentagem de espectadores do filme D nessas quatro semanas.

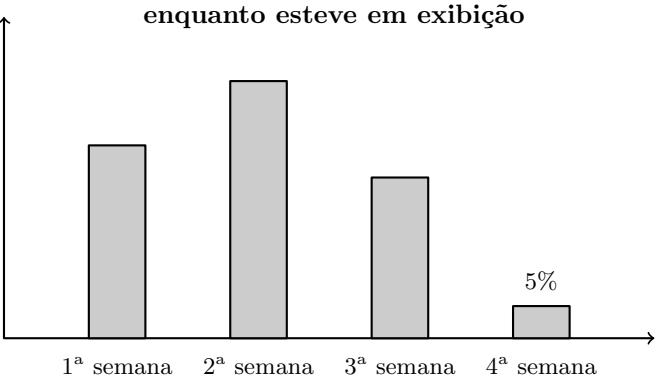

Percentagem de espectadores do filme D

Admita que na terceira semana o número de espectadores foi 3250.

Determine o número total de espectadores do filme D nas duas primeiras semanas

Exame – 2017, Ép. especial

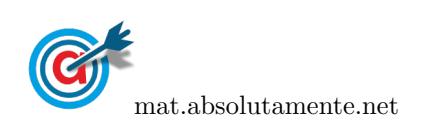

13. Fez-se um estudo estatístico do tempo que os alunos da Escola de Vilar de Sadeija demoram no percurso de casa à escola.

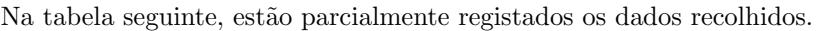

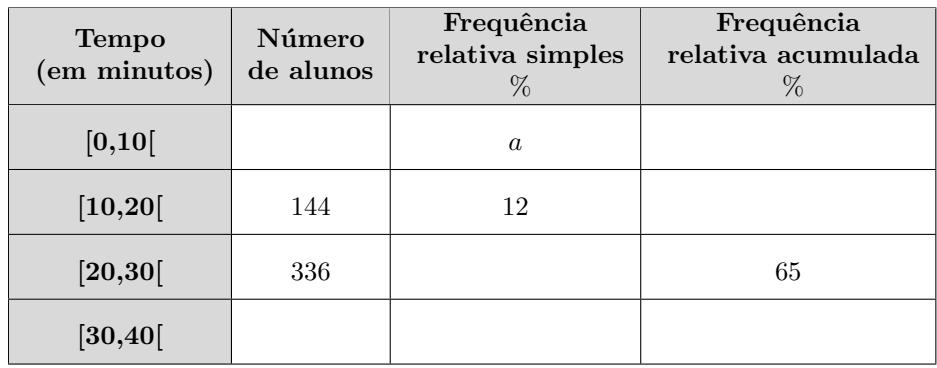

Atendendo aos dados da tabela anterior, determine o valor de a.

Exame – 2017,  $2.^a$  Fase

14. Inquiriram-se 500 alunos da escola, escolhidos ao acaso, relativamente ao n´umero de vezes que foram ao cinema durante o ano de 2016.

Na figura seguinte, está uma representação dos dados recolhidos.

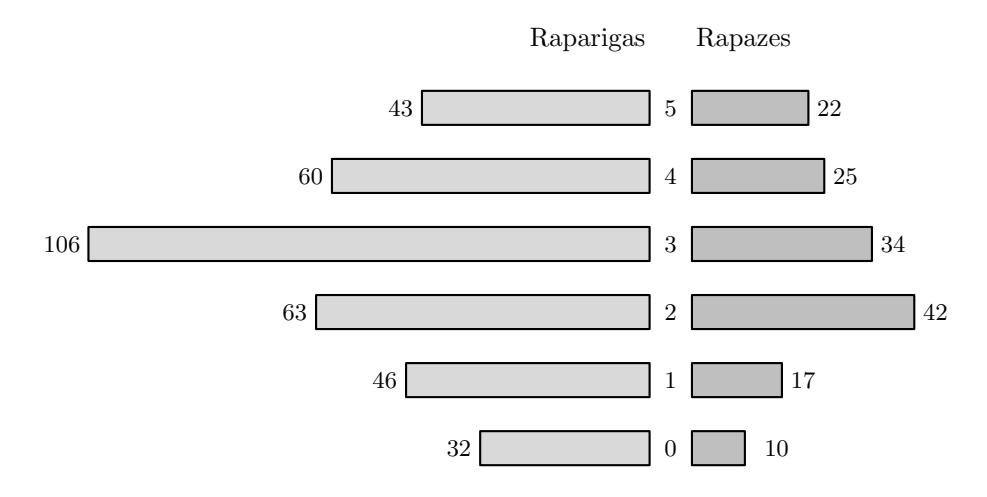

## Número de idas ao cinema

Considere apenas os dados referentes às 350 raparigas inquiridas.

Qual é a percentagem, arredondada às décimas, de raparigas que foram ao cinema, pelo menos, três vezes no ano?

(A) 29,4 (B) 40,3 (C) 59,7 (D) 71,4

Exame – 2017,  $2.^a$  Fase

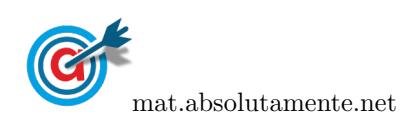

15. Na tabela seguinte, está registado o número de utilizadores de uma das diversões do parque, nas duas primeiras semanas do mês de agosto de 2015.

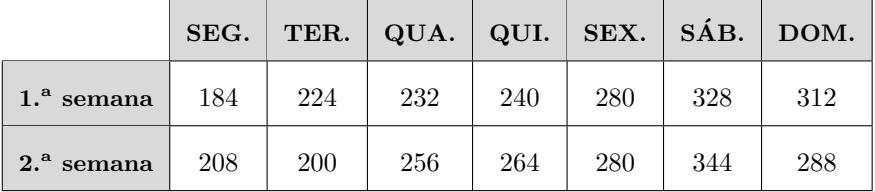

Na figura seguinte, está registada a variação do número de utilizadores dessa diversão em cada dia da terceira semana do mês de agosto de 2015, relativamente ao dia imediatamente anterior.

A variação do número de utilizadores da diversão na quarta-feira relativamente a terça-feira está representada na figura seguinte por k.

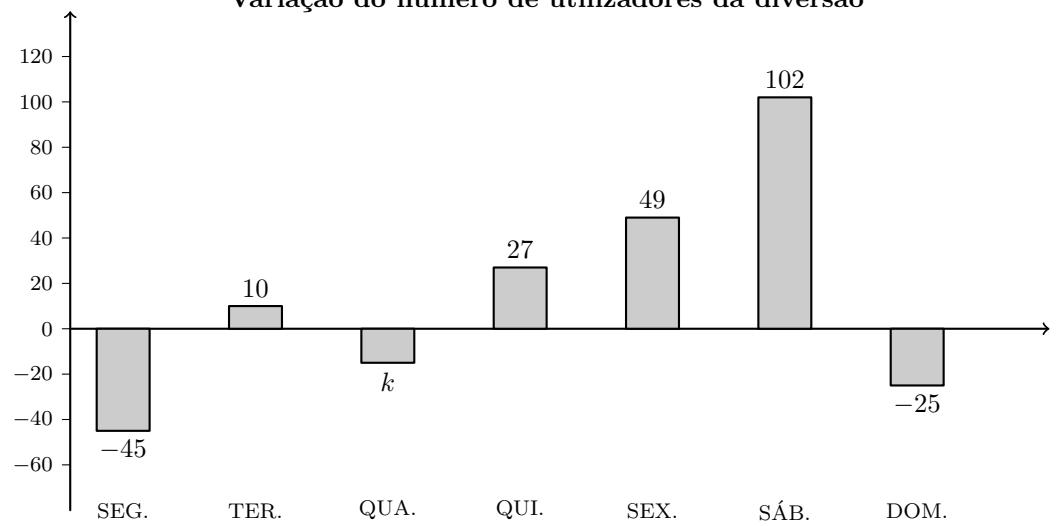

## Variação do número de utilizadores da diversão

Relativamente aos utilizadores da diversão na terceira semana do mês de agosto, sabe-se ainda que um total de 734 pessoas a utilizou até quarta-feira (inclusive).

Determine o valor de k.

Exame – 2017,  $1.^a$  Fase

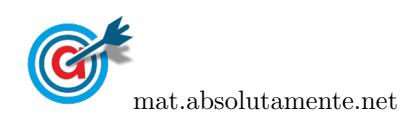

16. O Sr. Pereira é motorista da empresa PTM.

O veículo da empresa que o Sr. Pereira conduz é utilizado todos os dias, mesmo quando o Sr. Pereira está de folga.

O departamento de contabilidade da PTM necessita de informação sobre os gastos diários de cada veículo em portagens. Assim, em cada veículo, existe um impresso destinado ao registo desses gastos diários e que é entregue ao departamento de contabilidade no final de cada mês de trabalho.

A tabela seguinte apresenta uma síntese dos dados referentes ao mês de abril do veículo que o Sr. Pereira conduz.

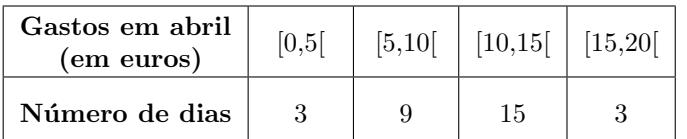

No gráfico seguinte, está representado o histograma de frequências relativas acumuladas com os dados relativos aos gastos do veículo do Sr. Pereira em portagens, no mês de novembro.

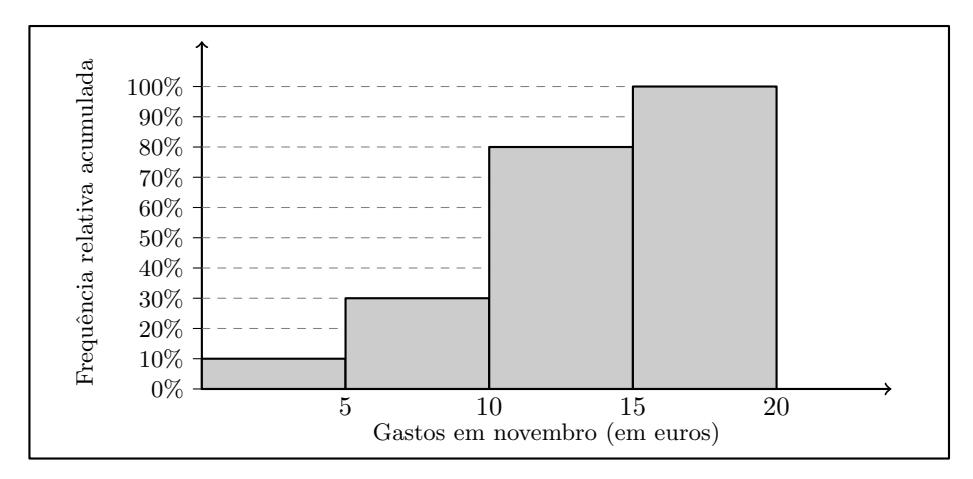

Depois de analisar os dados sobre os gastos deste veículo, o Sr. Pereira afirma:

«Curioso, nos meses de abril e de novembro, foi igual o número de dias em que a quantia gasta em portagens foi inferior a 10 euros.

Verifique se o Sr. Pereira tem razão, apresentando todos os cálculos que fundamentam a sua resposta.

Exame – 2015,  $2.^a$  Fase

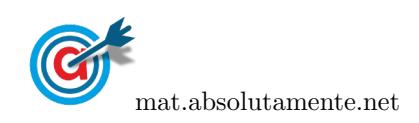

17. Recentemente, o GAP levou a cabo um inquérito a 200 condutores encartados, selecionados ao acaso, com o intuito de saber quantos exames de condução realizaram até ficarem encartados.

O número de exames realizados variou entre 1 e 4. Na tabela seguinte, apresenta-se parte da informação recolhida.

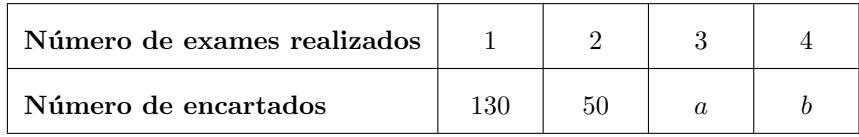

Os autores do estudo pretendiam divulgar a informação recolhida na revista do GAP e decidiram apresentála através de um gráfico circular idêntico ao gráfico seguinte.

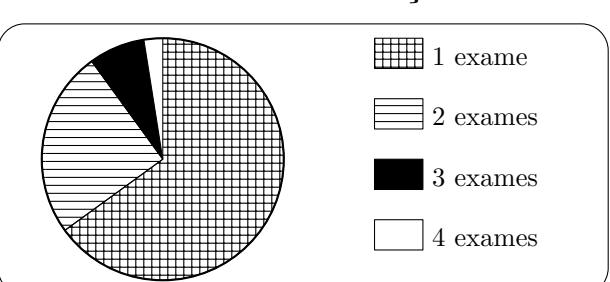

Número de exames de condução realizados

Sabe-se que o ângulo ao centro correspondente ao setor dos encartados que realizaram exatamente três exames de condução tem de amplitude 27 graus.

Determine os valores de a e b.

Exame – 2015,  $1.^a$  Fase

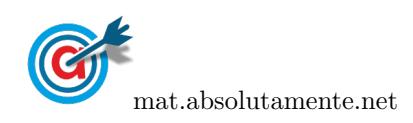

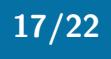

- 18. Habitualmente, o café é servido com uma saqueta de açúcar. Para os comerciantes, estão disponíveis, no mercado, os seguintes tipos de embalagens:
	- $\bullet$  caixa de 5 quilogramas, com uma média de 830 saquetas com, aproximadamente, 6 gramas de açúcar cada uma;
	- $\bullet$  caixa de 5,4 quilogramas, com uma média de 760 saquetas com, aproximadamente, 7 gramas de açúcar cada uma;
	- $\bullet$  caixa de 6 quilogramas, com uma média de 750 saquetas com, aproximadamente, 8 gramas de açúcar cada uma.

A Maria recolheu, aleatoriamente, uma amostra de saquetas de uma caixa de 5 quilogramas e pesou cada uma das saquetas.

No gráfico da figura seguinte, está uma representação dos dados recolhidos pela Maria.

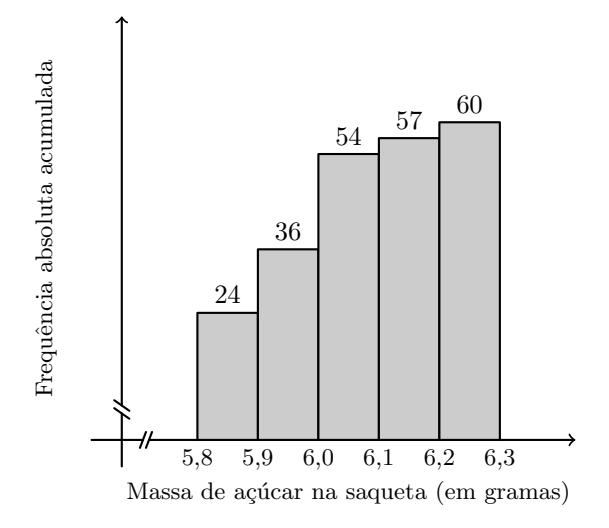

Construa uma tabela de frequências, em que indique as frequências absolutas simples, as frequências relativas simples e as frequências relativas acumuladas, para a variável massa de açúcar na saqueta, com os dados recolhidos pela Maria.

Exame – 2014,  $2^a$  Fase

19. Na escola secundária de Semedo, os alunos estudam o consumo diário de café no bar da escola.

Na tabela seguinte, encontram-se registados os dados referentes à variável «número de cafés bebidos, em cada dia, pelo Manuel», numa amostra aleatória de 40 dias.

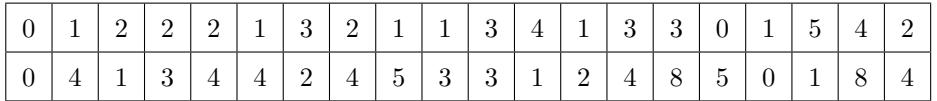

Represente os dados da tabela anterior, referentes à variável «número de cafés bebidos, em cada dia, pelo Manuel», num diagrama de barras.

Comece por organizar os dados numa tabela de frequências absolutas simples.

Exame – 2014,  $1^a$  Fase

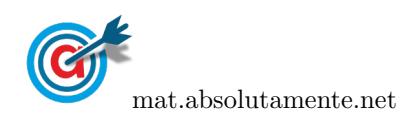

20. Na tabela seguinte, é apresentado o número de filhos de uma amostra de 200 sócios do Grupo Desportivo de Bicas (GDB).

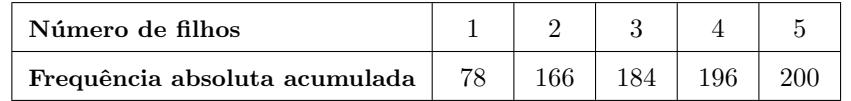

Construa uma tabela de frequências absolutas e relativas para os dados apresentados na tabela, determinando as frequências absolutas simples e as frequências relativas simples e acumuladas.

Exame – 2013,  $1.^a$  Fase

21. Na escola da Marta, o professor de MACS resolveu questionar os alunos de uma turma sobre o número de mensagens que cada aluno recebeu, num sábado, no telemóvel. Os resultados obtidos encontram-se representados numa tabela.

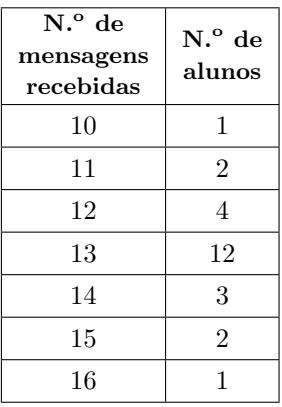

21.1. Determine as frequências relativas simples e as frequências relativas acumuladas do número de mensagens recebidas pelo conjunto dos alunos, nesse sábado.

Apresente as frequências com duas casas decimais.

21.2. Represente, num diagrama de barras, os dados relativos às frequências absolutas.

Exame – 2009,  $2.^a$  Fase

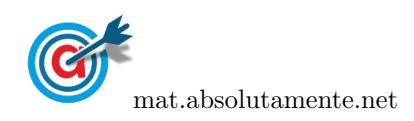

22. No âmbito da disciplina de MACS, os alunos de uma turma da Escola Secundária APRENDERMAIS desenvolveram um trabalho de projeto que incluía um estudo sobre a intenção dos jovens da sua região, que frequentavam o ensino secundário, de prosseguirem os estudos, após terminarem esse nível de ensino.

Para a recolha dos dados, elaboraram um inquérito e selecionaram uma amostra aleatória, constituída por 300 jovens, representativa da população em estudo.

No trabalho, incluíram gráficos, um dos quais é o gráfico circular, que representa os dados recolhidos quanto à auto-avaliação do desempenho escolar dos alunos inquiridos:

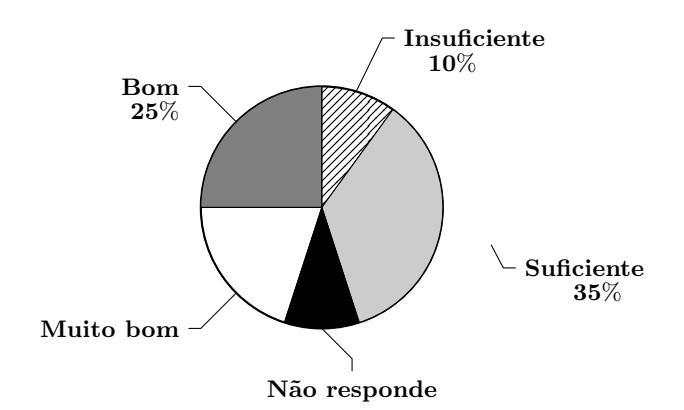

No gráfico circular, não constam as percentagens referentes a «Muito Bom» e «Não Responde», mas, no trabalho, refere-se que a percentagem de alunos que se auto-avaliaram com «Muito Bom» é o dobro da percentagem de alunos que responderam  $\leq In sufficient$ e $\geq$ .

Determine a percentagem de alunos inquiridos que não responderam à questão relativa à auto-avaliação do desempenho escolar.

Exame – 2008,  $1.^a$  Fase

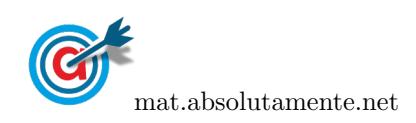

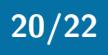

23. A secção de controlo de qualidade de uma fábrica de parafusos escolhe, aleatoriamente, uma amostra de 100 parafusos produzidos por uma determinada m´aquina e regista o comprimento dos parafusos selecionados. Na tabela seguinte, estão indicados os dados, agrupados, dos comprimentos dos parafusos da amostra, à esquerda do correspondente histograma.

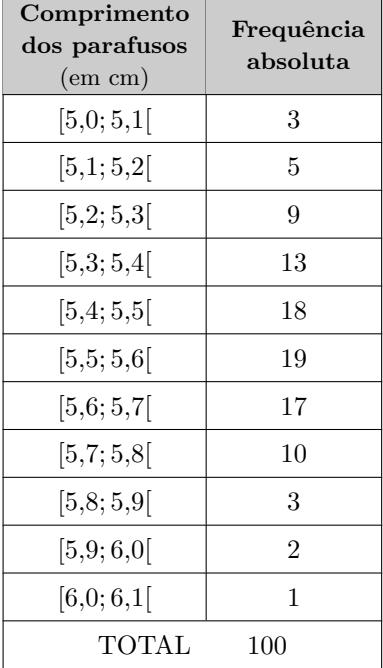

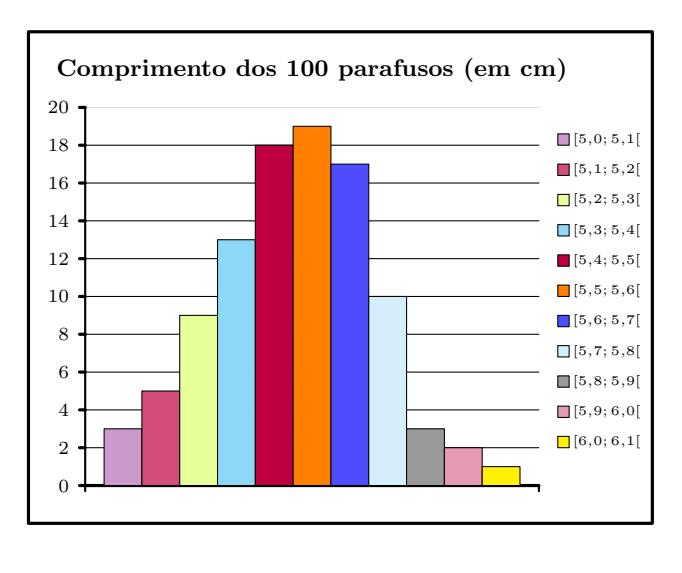

- 23.1. Qual é a variável associada à representação feita pelo histograma?
- 23.2. Determine, nesta amostra, a percentagem de parafusos cujo comprimento é inferior a  $5.5$  cm.
- 23.3. Os dados disponíveis para a construção do histograma indicam-nos as frequências absolutas dos comprimentos, distribuídos em intervalos de amplitude 1,0. É costume aconselhar um número de classes que depende da dimensão da amostra e que, no caso presente, nos conduziria a 7 classes. Numa pequena composição, explique como procederia para obter o histograma correspondente ao mesmo conjunto de dados constitu´ıdo apenas por 7 classes. Admita que o menor valor registado foi de 5,025 cm e que o maior valor foi de 6,070 cm.

## Deve incluir, obrigatoriamente, na sua resposta:

- a amplitude de cada classe;
- $\bullet$  os extremos das 7 classes que compõem o histograma;
- uma justificação da impossibilidade de associar a cada uma das classes construídas a respetiva frequência absoluta, face aos dados de que dispõe.

Exame –  $2007, 2.^a$  Fase

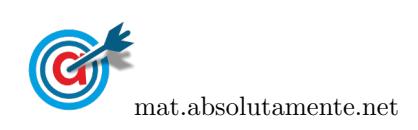

24. No dia 14 de Dezembro de 1997, realizaram-se eleições autárquicas em Portugal.

Num certo concelho, concorreram quatro partidos às eleições para a Câmara Municipal. Estavam em disputa sete mandatos.

Esses quatro partidos são aqui designados pelas letras A, B, C e D.

A distribuição dos votos pelos quatro partidos, nessas eleições de 1997, foi a seguinte.

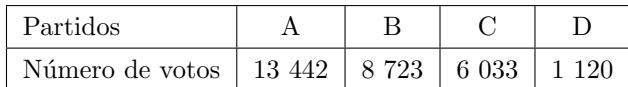

Houve 1 258 votos brancos e nulos.

Em 2001, realizaram-se novamente eleições para a mesma Câmara Municipal. Os partidos concorrentes foram os mesmos. Os resultados estão representados no seguinte gráfico de barras.

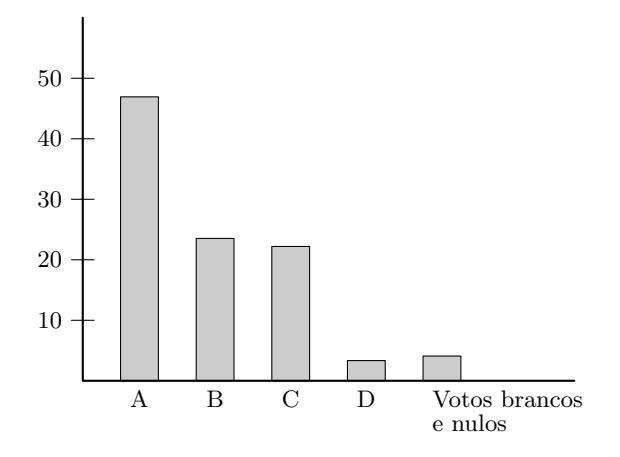

Elabore um gráfico de barras semelhante ao apresentado, mas relativo às eleições de 1997 para a mesma Câmara Municipal.

Exame – 2006,  $2.^a$  Fase

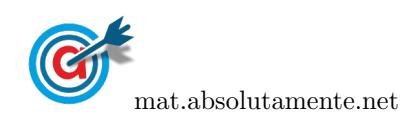

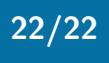

<span id="page-21-0"></span>25. Com o objetivo de estudar o grau de informação dos cidadãos da União Europeia (UE) sobre as políticas e instituições da UE, uma empresa de sondagens realizou um inquérito no Outono de 1999.

A dimensão da amostra foi de 15 800 pessoas, escolhidas aleatoriamente entre os cidadãos da UE com 15 ou mais anos.

Perguntava-se aos inquiridos em que medida se sentiam informados sobre a UE, sendo a resposta dada mediante a seleção de um número de 1 (não sabe nada) a 10 (sabe muito).

No quadro seguinte, apresentam-se os resultados desse inquérito.

Para cada nível, indica-se a percentagem de inquiridos que se auto-avaliaram nesse nível.

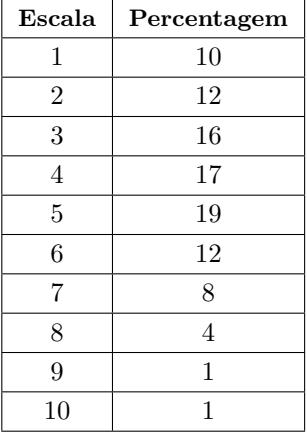

Admita que os níveis 8, 9 e 10 correspondem a um elevado conhecimento das questões da UE.

Determine o número de inquiridos que considera ter um elevado conhecimento sobre as questões da UE.

Exame – 2006,  $1.^a$  Fase

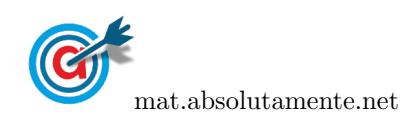